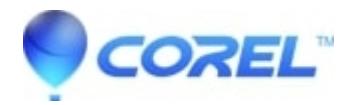

## **[Unspecified Error 5.0.0 when burning a DVD or creating a](http://kb.parallels.com/en/127822) [video file](http://kb.parallels.com/en/127822)**

• Corel Other

When creating a DVD or Video file and you receive "Unspecified error 5.0.0" please try the following:

- Update Direct X from Microsoft.com
- Update your Video Card drivers
- There could also be a damaged or corrupted file in the project, Try saving the project as an MPEG file. If the same error message appears when you save the project, close the program and create a copy of your project file. Remove files from the project and try re-saving until you have identified the damaged file **(Please note to also check the Audio files in your project)**. Open the original project file and delete the damaged file.

© 1985-2024 Corel. All rights reserved.